#### **Candidaturas a:**

- Unidades Curriculares Isoladas
- Unidades Extracurriculares (para alunos/as com matrícula ativa no ISCSP

#### **Núcleo de Apoio aos Estudos Graduados**

[estudos.graduados@iscsp.ulisboa.pt](mailto:estudos.graduados@iscsp.ulisboa.pt)

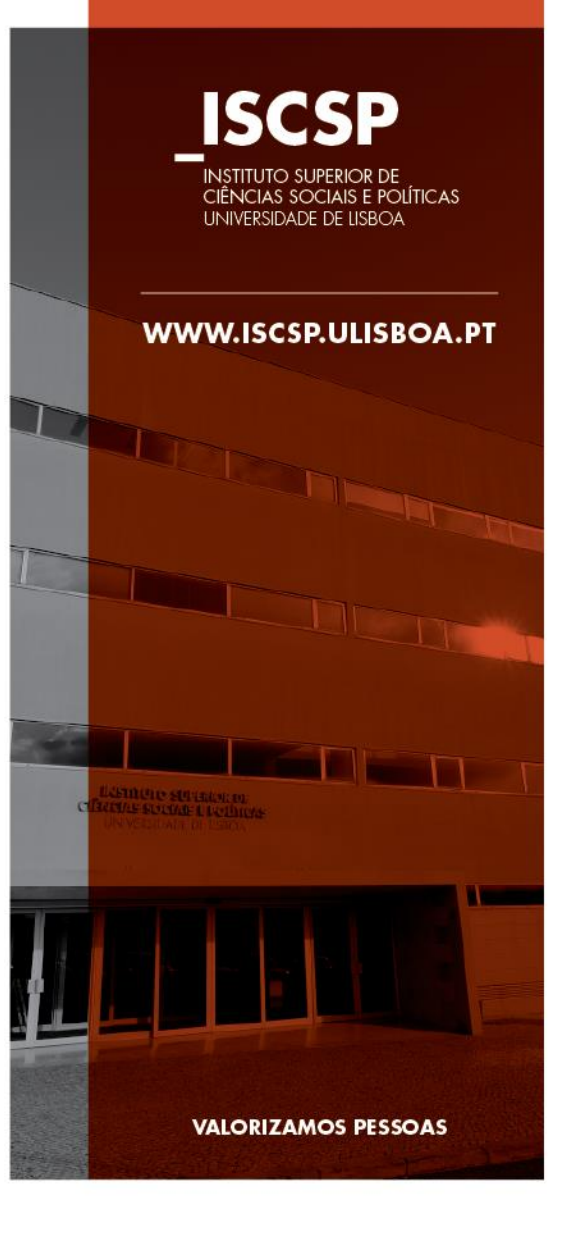

As candidaturas são exclusivamente *online*, através da plataforma FenixEdu do ISCSP.

Candidatos com conta de estudante no ISCSP: [https://fenix.iscsp.ulisboa.pt](https://fenix.iscsp.ulisboa.pt/).

Candidatos externos ao ISCSP:

<https://fenix.iscsp.ulisboa.pt/accountCreation>.

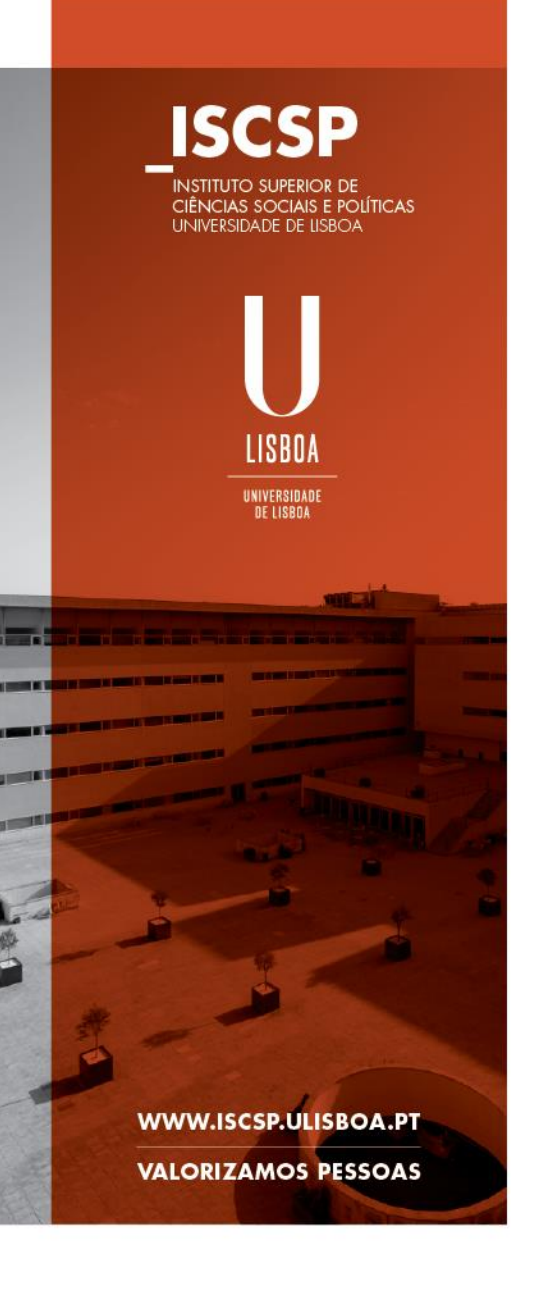

### **Candidatos com conta de estudante no ISCSP**

#### **1. Aceder [https://fenix.iscsp.ulisboa.pt](https://fenix.iscsp.ulisboa.pt/)**

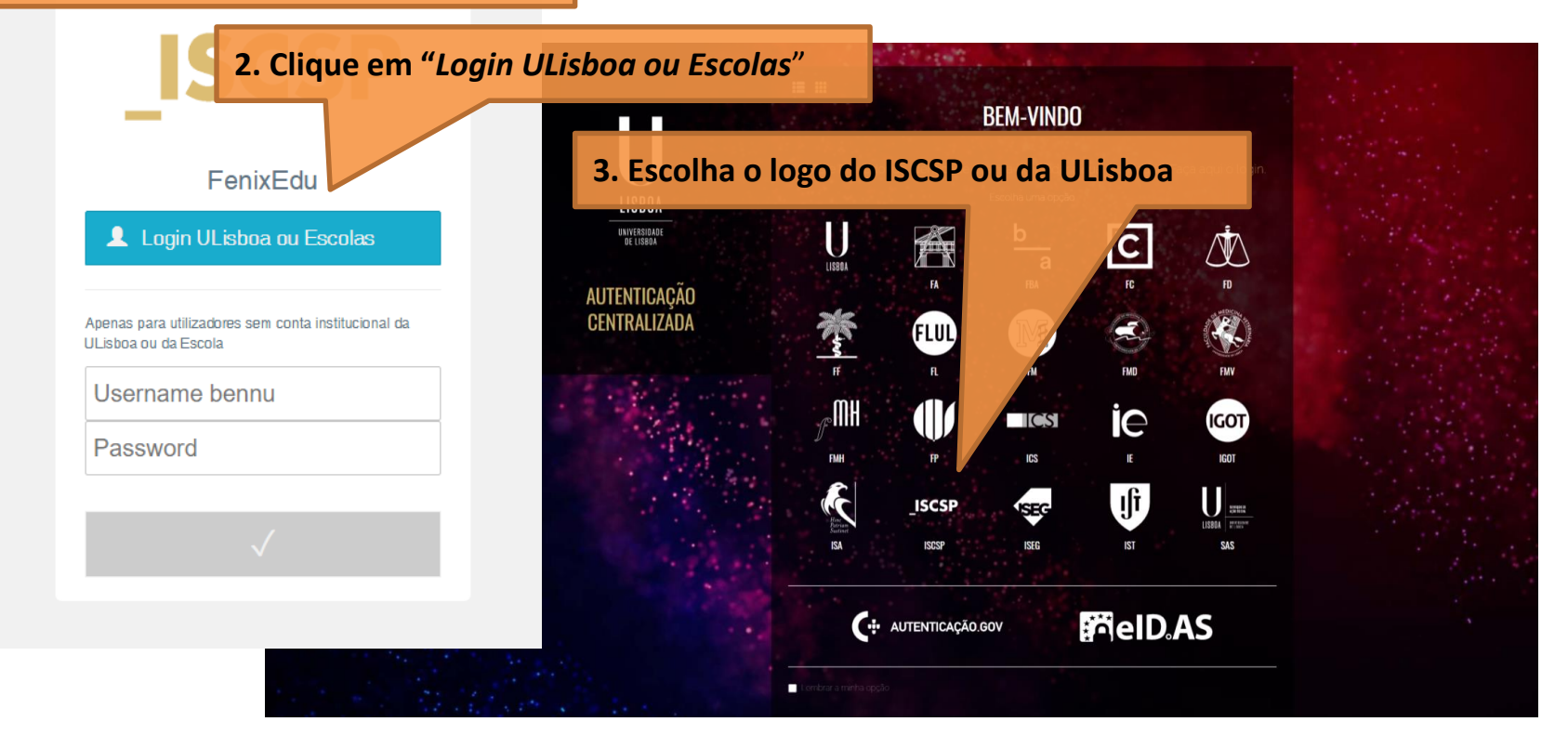

### **Candidatos externos ao ISCSP**

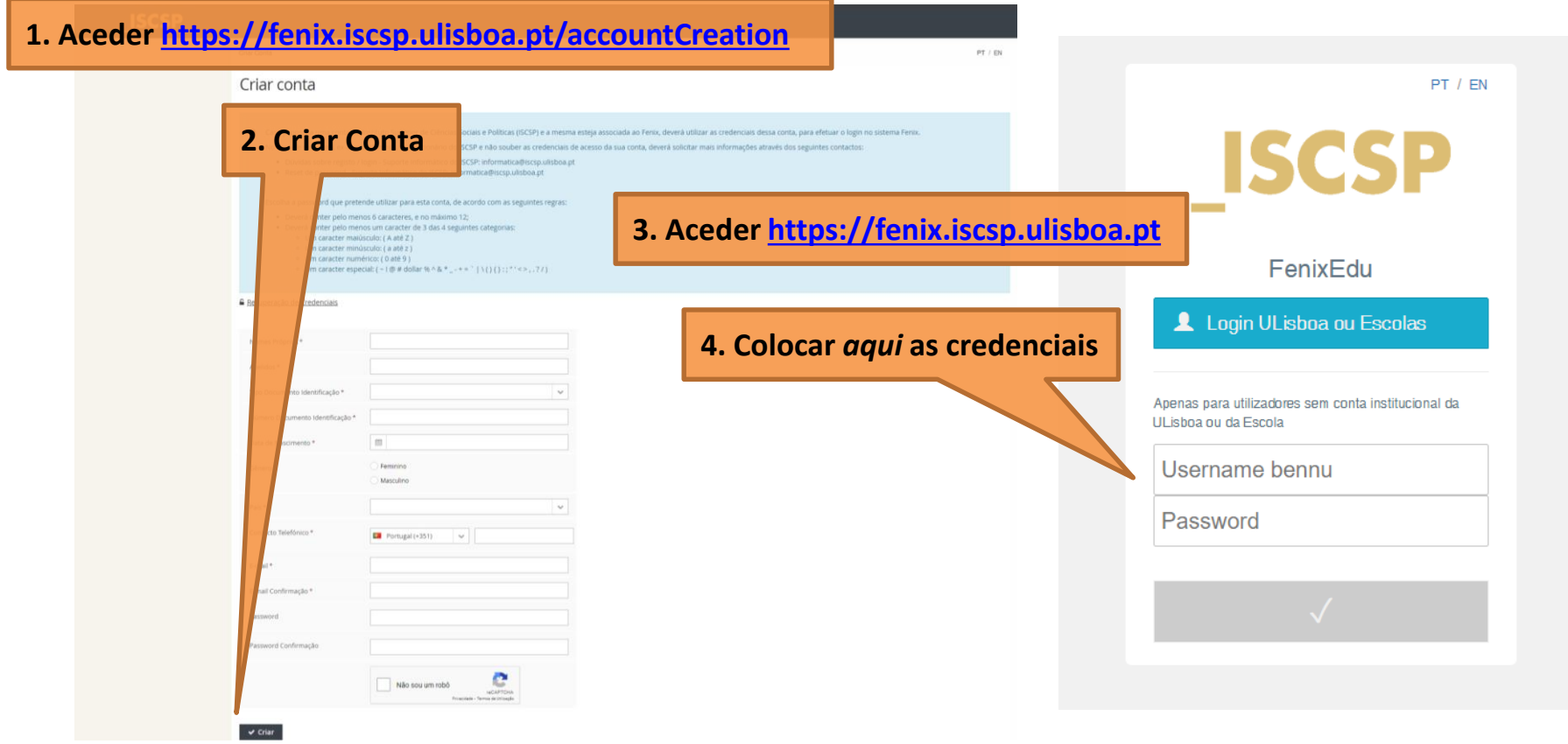

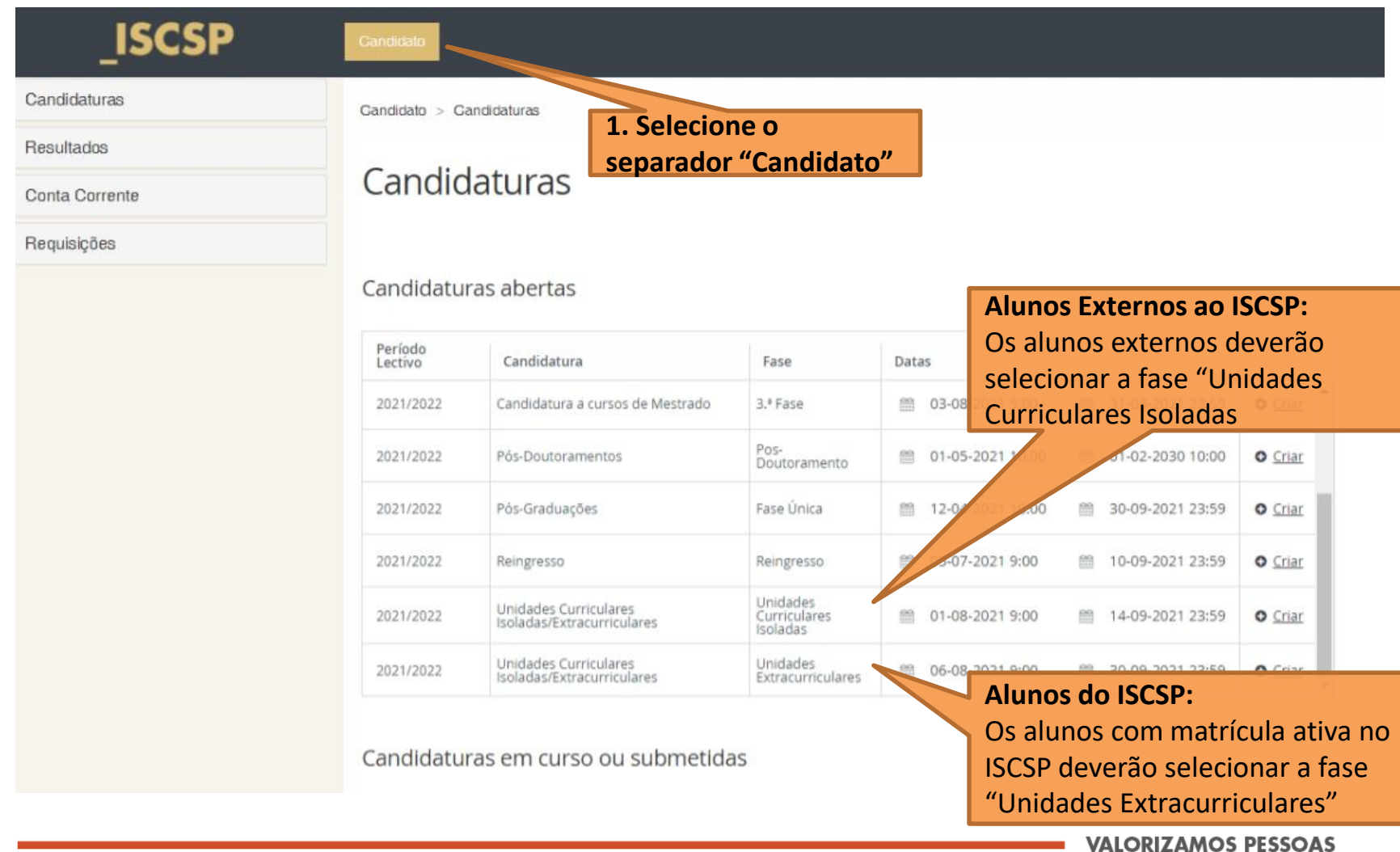

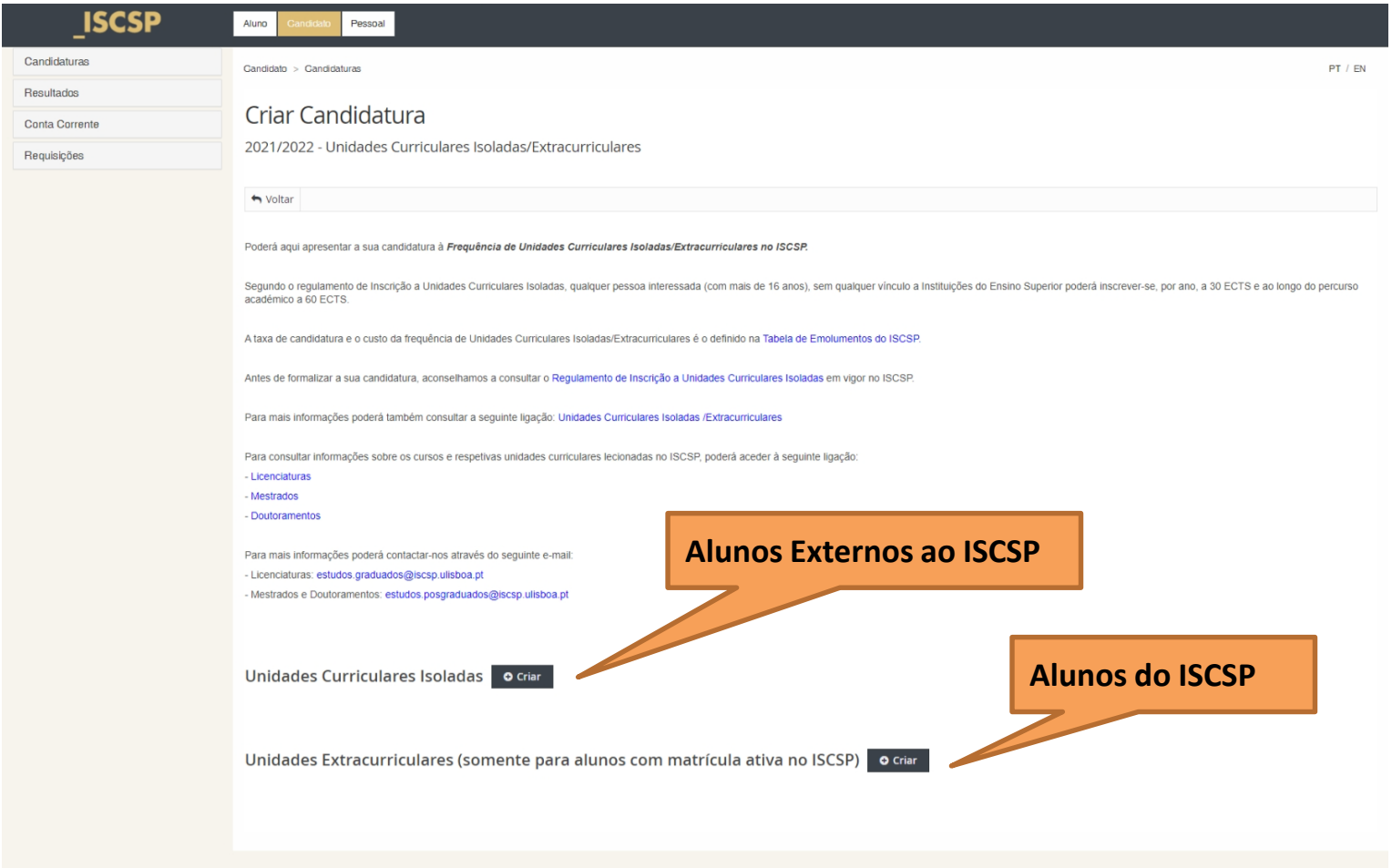

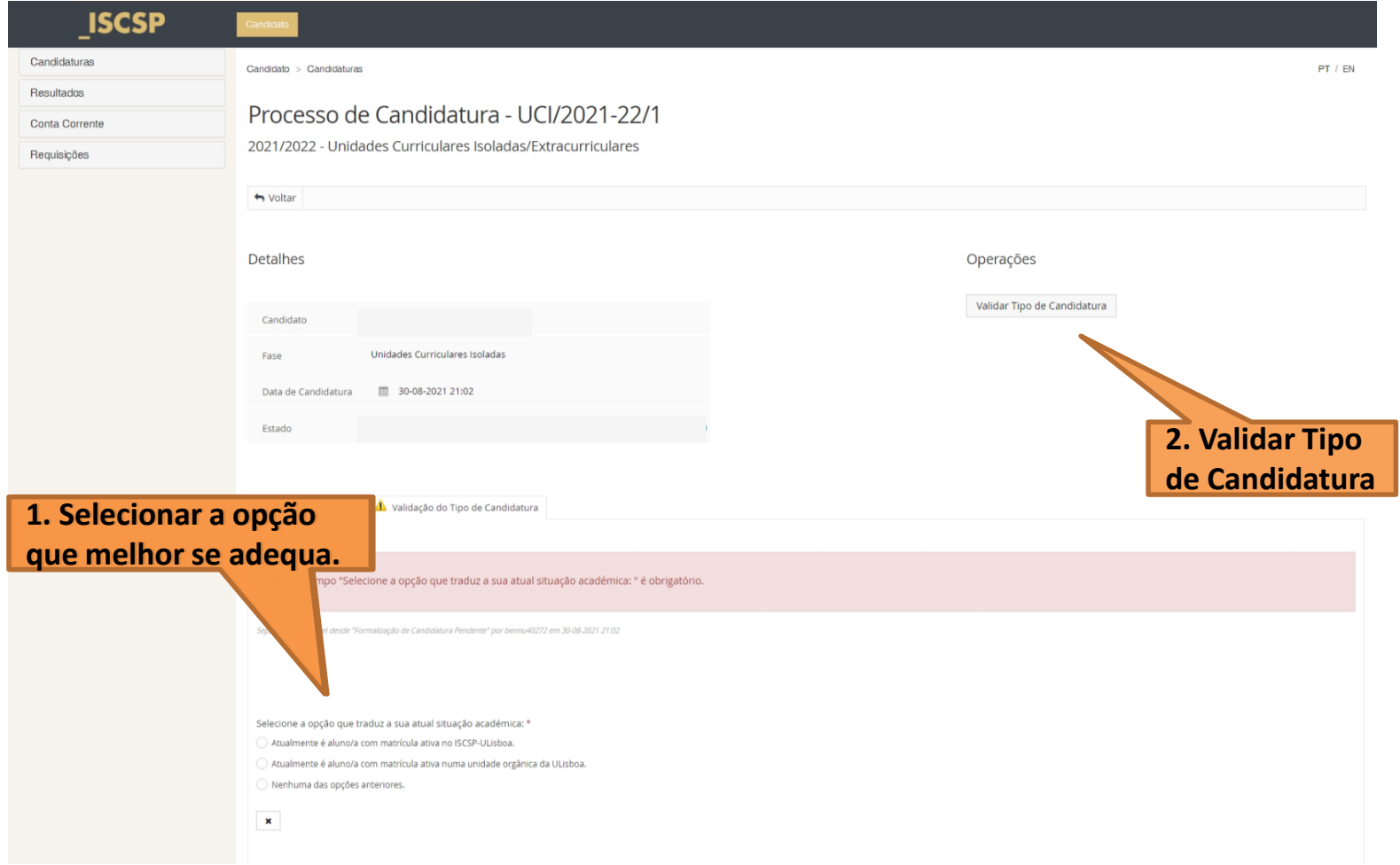

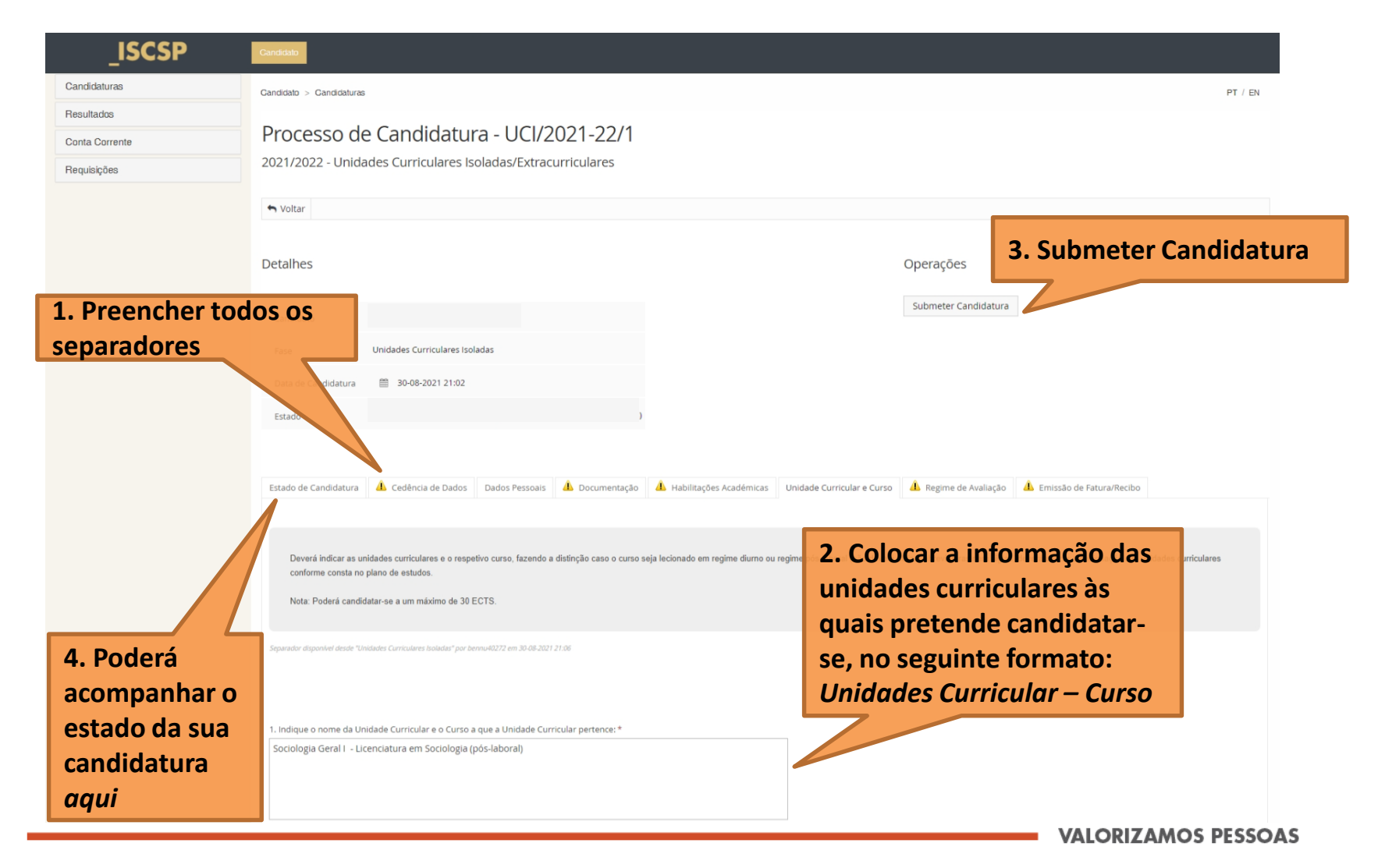

#### **Informações Gerais:**

[Antes de formalizar a sua candidatura, aconselhamos a consultar o](https://www.iscsp.ulisboa.pt/pt/media-f-o/open?guid=5ce52f6b98b04) Regulamento de Inscrição a Unidades Curriculares Isoladas em vigor no ISCSP.

A taxa de candidatura e o custo da frequência de Unidades Curriculares Isoladas/Extracurriculares é o definido na [Tabela de Emolumentos do ISCSP.](https://www.iscsp.ulisboa.pt/pt/alunos/informacao-academica/propinas-e-emolumentos/tabela-de-emolumentos-2)

Para consultar informações sobre os cursos e respetivas unidades curriculares lecionadas no ISCSP, poderá aceder à seguinte ligação:

- [Licenciaturas](https://www.iscsp.ulisboa.pt/pt/cursos/oferta-graduada/licenciaturas)
- [Mestrados](https://www.iscsp.ulisboa.pt/pt/cursos/oferta-graduada/mestrados)
- [Doutoramentos](https://www.iscsp.ulisboa.pt/pt/cursos/oferta-graduada/doutoramentos)

Para mais informações poderá também consultar a seguinte ligação: [Unidades Curriculares Isoladas /Extracurriculares](https://www.iscsp.ulisboa.pt/pt/course-article/view?id=47)

Para mais informações poderá contactar-nos através do seguinte e-mail:

- Licenciaturas: [estudos.graduados@iscsp.ulisboa.pt](mailto:estudos.graduados@iscsp.ulisboa.pt)
- Mestrados e Doutoramentos: [estudos.posgraduados@iscsp.ulisboa.pt](mailto:estudos.posgraduados@iscsp.ulisboa.pt)

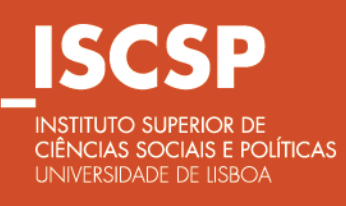

WWW.ISCSP.ULISBOA.PT

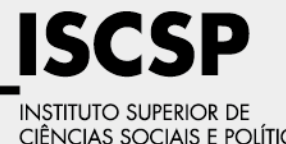

CIÊNCIAS SOCIAIS E POLÍTICAS UNIVERSIDADE DE LISBOA

WWW.ISCSP.ULISBOA.PT